## OCCASIONAL PAPER NO. 1

 $\begin{pmatrix} 1 & 1 \\ 1 & 1 \end{pmatrix}$ 

 $HD$ 319 .C3  $C<sub>36</sub>$ 1972  $\bar{\mathbf{o}}$ 

# CROPP

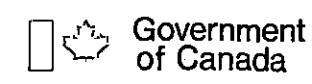

Gouvernement du Canada

Produced jointly by; Environment Canada Canadien Transportion Commission

#### PREFACE

Le système de Représentation conforme des Prairies (CROPP) a été mis sur pied pour aider: la Commission canadienne des Transports dans son étude des demandes d'abandon des lignes d'intérêt local, dans sa participation à l'étude du bassin hydrographique de la rivière Whitemud, et la Direction générale des terres du ministère de l'Environnement. Pour ces travaux, on met des statistiques agricoles en relation avec des terrains de fermes des Prairies pour pouvoir les porter sur un calque pour cartes conformés et calculer les distances par ordinateur.

Le signe CROPP sert à illustrer l'une des applications du fichier plutôt qu'à décrire le fichier lui-même. CROPP contient les coordonnées (longitude et latitude) du centre des quarts de section décrites dans l'Arpentage des terres du Canada. Ces coordonnées permettent d'utiliser n'importe quel système de projection pour porter les parcelles de terrain sur carte.

CROPP est le résultat de la coopération de nombreux membres de divers organismes gouvernementaux. Nous profitons de l'occasion pour les remercier tous et, en particulier, M. Maurice Head, directeur général des Services de gestion et d'information de la Commission canadienne du blé, M. G. Moppett et M. P. Hibert du Centre de l'informatique, M. C.E. Hoganson et M<sup>11e</sup> M. Brennan, de la Direction des levés géodésiques du ministère de l'Energie, des Mines et des Ressources, M. B. Gill et M. W. Bell de la Direction de l'économique de la Commission canadienne des Transports, et enfin, M. J. Brydges du Service de gestion des eaux, M. D. Johnston de la Direction de la biométrie et de 1\*informatique et M. E. Beaudette de la Direction générale des terres, du ministère de 1'Environnement.

> (M<sup>11e</sup>) Marion S. Fleming Direction de l'économique Commission canadienne des Transports

Wayne Swanson Direction générale des terres Ministère de l'Environnement

OTTAWA, avril 1972.

 $\hat{\mathbf{z}}$ 

 $\bar{t}$ 

#### INTRODUCTION

CROPP <sup>a</sup> été créé dans le but d'accroître l'utilité des banques de données fondées sur des descriptions de terrains faites d'après le système d'arpentage des terres du Canada (ATC). CROPP, un fichier de coordonnées de centres de section et de quart de section de l'ATC a été rassemblé afin d'établir une relation spatiale entre des terrains des Prairies et de permettre, entre autres choses, la cartographie par ordinateur. Lors de l'élaboration, on a cherché à donner au système le maximum de flexibilité en se servant, pour chaque centre, de coordonnées uniques et universellement reconnues, c'est-à-dire, les degrés de latitude et de longitude précis, à cinq décimales près. De plus, ces coordonnées peuvent être facilement transformées, et s'adaptent ainsi à tous les systèmes. Par conséquent, on peut se servir du CROPP quelles que soient les techniques de cartographie par ordinateur employées et l'intégrer à toute banque de données basée sur le système ATC.

11 faut nécessairement connaître le système ATC pour comprendre le CROPP. En résumé, le système ATC est basé sur un township carré de 6 milles de coté; lequel est divisé en 36 sections (figure 1) de un mille carré ou de 640 acres chacune. Ces dernières sont légalement subdivisées en quatre quarts de sections de 160 acres chacun. Chaque parcelle de terre possède donc sa propre description légale. Les sections sont nu mérotées de 1 à 36 à l'intérieur d'un township, comme on peut le voir à la figure 1. Le système de numérotation demeure constant pour les sections relevées sur la carte, même si la section tout entière n'y figure pas.

A leur tour, les townships sont numérotés dans l'ordre, du sud vers le nord à partir du 49<sup>e</sup> parallèle, et les rangs sont numérotés dans l'ordre à l'est et à l'ouest du méridien principal, soit 97° 27' 28" de longitude ouest, ainsi qu'à l'ouest des cinq autres méridiens. Environ 4° de longitude séparent chaque méridien. Par conséquent, les terrains sont officiellement désignés selon la situation des quarts de sections par rapport aux points cardinaux, c'est-à-dire section et selon le numéro du township, rang et du méridien.

Les tovmships ont été disposés le long d'une ligne de base, deux de chaque côté. On s'est servi des lignes de base comme lignes de vérification et on a prévu des lignes de rectification à tous les quatre townships, afin de pouvoir compenser pour la convergence des lignes de longitude. Ainsi, du sud au nord, on remarque une coupure ou écart à tous les quatre townships, et certains rangs finissent par disparaître complètement à cause de la convergence des méridiens. Par exemple, les townships situés dans le rang 30 deviennent progressivement plus petits et au niveau du township 14, le rang 30 disparaît tout à fait.

On a effectué cinq arpentages différents, dont trois couvrent les Prairies. Au point de rencontre des différents arpentages, certains townships peuvent avoir une forme irréguliêre. Par exemple, le township ISA, qui comprend moins de 36 sections, se trouve au point de rencontre des deuxième et troisième arpentages. En outre, les townships adjacents à un méridien comptent parfois moins de 36 sections, par exemple.

- 4 -

les townships situés dans le rang 30, au sud du township 14.

Cependant, malgré la variation qui peut exister quant au nombre de sections dans les townships, le système de numérotation est demeuré conforme à celui de la figure 1. Cette uniformité a pris une grande im portance dans l'élaboration du CROPP, car elle a permis la création de townships hypothétiques de grandeur normale pour représenter ceux qui comprenaient moins de 36 sections, et l'attribution de coordonnées aux sections déjà existantes, sans qu'il faille modifier tout le programme.

#### . METHODOLOGIE

#### Mise au point du CROPP

Au printemps de 1971, on a entrepris des recherches en vue de déterminer s'il existait un programme informatique qui permettrait d'assi gner des coordonnées aux descriptions légales des terres contenues dans diverses banques de données. Selon les recherches effectuées, aucun système de la sorte n'avait encore été établi. Au cours de l'été on a élaboré le système CROPP en trois étapes: codage des angles des townships, mise en forme des données codées et calcul des coordonnées des centres (de gravité) des quarts de section.

La Direction des levés géodésiques, du ministère de l'Energie, des Mines et des Ressources, <sup>a</sup> fourni une liste de longitudes et de latitudes corrigées et exprimées en degrés, minutes, secondes et centièmes de secondes (un centième de seconde représente environ un pied sur le terrain) pour un des angles de chaque township, habituellement l'angle nord-est. Ces renseigne ments ont été codés sur cartes perforées; mais on a tout d'abord localisé les quelque 12,000 angles sur des cartes de la série topographique nationale (échelle au 1/250,000). En supposant que lés coordonnées dans le cas d'un tovmship représentaient également les coordonnées d'un angle du township adjacent, on a d'abord codé les latitudes et les longitudes, puis l'angle enregistré par la Direction des levés géodésiques et enfin les angles adjacents repérés sur les cartes topographiques.

Afin de contrôler les données codées, on a rédigé un programme de vérification servant à repérer les erreurs de perforation, les inexacti tudes dans la longueur des enregistrements ainsi que les identifications erronées d'angles et de townships. On a vérifié les latitudes et les longitudes en produisant des coordonnées théoriques, exactes à cinq déci males près, et en les comparant aux premières données codées. Quand il <sup>y</sup> avait un écart supérieur à 20 secondes (environ 1/3 mille), on inscrivait une erreur et l'enregistrement faisait l'objet d'une vérification manuelle.

Une fois les cartes des coordonnées vérifiées et corrigées, les données ont été enregistrées sur bandes et classées selon le méridien, le rang, le township et l'angle. En se basant sur ces renseignements, on a rédigé un programme en vue d'assigner une latitude et une longitude au centre de chaque section et quart de section, au moyen de trois manipula tions de base des données: identification des sections et des parties de section par un numéro et une position, soit nord-est, nord-ouest, sud-est ou sud-ouest; calcul du centre de chaque section ou quart de section d'après les angles des townships; et création du CROPP par la combinaison des coordonnées calculées <sup>à</sup> l'identification de la section ou du quart de section approprié. On a calculé le centre de chaque section en divisant les côtés de chaque township en 12 parties égales et en les numérotant dans l'ordre. Dans le cas des quarts de section,'les côtés des townships ont été divisés en 24 parties égales (voir la figure 5). L'interséction des lignes de numéro impair donnait les centres cherchés.

- 7 -

Le calcul des coordonnées des centres se faisait pour un township à la fois. Par conséquent, les erreurs éventuelles se limitent au township même et ne sont pas cumulatives. Le fichier de coordonnées CROPP contient des données concernant les centres des quarts de section, mais, par une simple modification du programme, on peut calculer le centre de toute division d'un township, quelle qu'en soit la grandeur.

Eh résumé, le CROPP contient environ 1,900,000 enregistrements classés selon le méridien, le rang, le township, la section et la partie de section. Chacun de ces enregistrements contient des coordonnées de latitude et de longitude exactes à cinq décimales près.

#### Etablissement de banques de données

La création du CROPP avait pour but d'accroître l'utilité des banques de données basées sur les descriptions de terrain de l'ATC. Jusqu'à maintenant, CROPP a été incorporé avec succès à certains exem plaires des registres de la Commission canadienne du blé, aux rôles d'évaluation municipale du Manitoba et aux dossiers de la Corporation d'assurance récoltes du Manitoba. Ces enregistrements ont été classés dans le même ordre que ceux du CROPP et traités au moyen d'un programme d'appariement qui a assigné des coordonnées aux descriptions légales de terrain contenues dans la banque de données. Lorsque les deux enregistrements ne correspondaient pas, on assignait une longitude et une latitude nulles à la description dans le but de permettre une mise à jour ultérieure;

 $-8-$ 

l'enregistrement était versé à un fichier de non-correspondance en vue d'une vérification et d'une correction. Toutefois, tous les enregistre ments bien décrits par le système ATC ont pu être appariés.

Les parcelles de terrain ne sont pas toutes identifiées par quart de section ou par section, qui sont les deux seules divisions dont les coordonnées des centres ont été calculées. Pour surmonter ce problème, on <sup>a</sup> eu recours <sup>à</sup> l'une ou l'autre des deux mesures suivantes: toute description d'une parcelle de terrain plus grande qu'un quart de section a été assignée aux coordonnées de la sectinn ou toute division plus grande qu'un quart de section a été fractionnée en quarts de section. Par exemple, si la description portait sur la moitié nord d'une section, on divisait celle-ci entre les deux quarts de section nord-est et nord-ouest. Le choix de la méthode dépendait du type de résultats désiré.

Une fois établies des banques de coordonnées, on peut appliquer divers traitements, comme le calcul de distances et l'établissement de cartes.

#### Applications non cartographiques

Les coordonnées du CROPP permettent de calculer les distances avec facilité et précision.

- 9 -

Ainsi, à partir du fichier de la Commission canadienne du blé qui contient la description légale des parcelles individuelles, on peut calculer la distance séparant une parcelle donnée d'un point de livraison quelconque. Pour calculer une distance routière, on a supposé que cette distance était voisine de celle est-ouest et nord-sud par rapport au point de livraison. C'est-à-dire que la distance parcourue par un agriculteur empruntant les routes de la prairie, tracées selon un quadrillage, serait la distance calculée le long des deux côtés d'un angle droit, plutôt que la distance en ligne droite. La formule employée pour calculer en milles cette distance routière marins est la suivante:

distance : 
$$
\left| \begin{matrix} a t_1 & -a t_2 \end{matrix} \right| + \left| \begin{matrix} a t_1 & -a t_2 \end{matrix} \right| \cdot \left| \begin{matrix} a t_1 & a t_2 \end{matrix} \right|
$$

où la latitude et la longitude sont exprimées en minutes et le cosinus en degrés.

On a également calculé les distances routières en employant le système de projection conforme de Lambert. Les coordonnées longitude et latitude ont été transformées en coordonnées X et Y exprimés en pieds pour cette projection. En appliquant la même hypothèse selon laquelle la distance routière correspond à la longueur des deux côtés d'un angle droit, on obtient

$$
\text{distance routine: } \begin{vmatrix} x_2 & -x_1 \\ x_2 & -x_1 \end{vmatrix} + \begin{vmatrix} x_2 & -x_1 \\ x_2 & -x_1 \end{vmatrix}
$$

#### Applications cartographiques

Outre le calcul de distances, les banques de données ont permis de produire des cartes précises avec un traceur autonome.

La méthode de production des cartes est indiquée schématiquement à la figure 7. On a dressé les cartes avec des traceurs à plat et avec des traceurs à tambour, en appliquant aux appareils divers ensembles de programmes. Avec le traceur à plat, les parcelles réelles étaient tracées sur une projection de Mercator transverse (U.T.M), de manière à pouvoir les superposer.

Comme on l'a précédemment indiqué, on a eu recours <sup>à</sup> deux méthodes pour surmonter le problême de n'avoir que les centres de gravité des sections et des quarts de section dans le fichier de coordonnées. Pour les cartes de l'hinterland céréalier (figure 8), on a tracé chaque quart de section, mais les autres cartes n'éligeaient pas autant de précision.

Pour les cartes de l'hinterland céréalier, chaque parcelle figurant au cadastre de la Commission canadienne du blé a été subdivisée en quarts de section auxquels on a assigné des coordonnées. Chaque parcelle a reçu un symbole correspondant au point de livraison des céréales de cette parcelle. Ces enregistrements ont ensuite été regroupés par coordonnées, afin de faciliter le travail cartographique.

Le principal programme de mise en plan, écrit en FORTRAN, traitait les titres, les raccords et le quadrillage nécessaires â la production du tracé final. Il lisait les données, convertissait les coordonnées en unités U.T.M., vérifiait si des coordonnées étaient extérieures aux limites de la carte, convertissait les coordonnées à l'échelle (en pouce par mille) pour les traceurs, et assignait aux coordonnées les symboles appropriés.

- 11 -

Le programme comportait un sous-programme permettant de transmettre au traceur les instructions établies en matière de titres, de chaînes de lettres et de ponctuation. Le programme permet de reproduire jusqu'à 26 lettres et 14 caractères spéciaux de n'importe quelle dimensions dans les chaînes atteignant 50 caractères.

Ce programme sortait un ensemble d'instructions pour le traceur à plat qui traçait les cartes sur des feuilles de cronaflex. Celles-ci étaient à leur tour superposées sur des cartes de la série topographique nationale. L'opération a confirmé la précision du CROPP. On a alors produit soit par photographie, soit par cartographie des cartes destinées à la publication.

On a aussi dressé des cartes moins détaillées pour faire ressortir certaines caractéristiques des exploitations agricoles. Ainsi, on a produit des cartes montrant l'éfendue des exploitations agricoles selon six catégories: 0 à 160 acres, 161 acres à 320 acres, 321 à 480 acres, 481 à 640 acres, 641 à 800 acres, 801 acres et plus (figure 9). Pour ces cartes, la superficie des exploitations était lue dans le cadastre et la première parcelle décrite pour une ferme était classée dans la catégorie appropriée. Si la description portait sur une parcelle plus grande qu'un quart de section, les coordonnées de la section appropriée lui étaient assignées. Ainsi, chaque exploitation agricole recevait la localisation géographique de la première parcelle figurant au cadastre local.

- 12 -

Ce nouvel enregistrement était alors traité par le programme qui servait à la cartographie des hinterlands céréaliers. Le tracé était fait sur une carte de base de cronaflex au lieu d'une feuille de cronaflex transparent. On y parvenait en alignant les points de coordonnées de la marge de la carte avec les points correspondants de la carte de base.

Outre les programmes de traçage pour le traceur à plat, on s'est servi du programme (General Purpose Contouring Program, programme général de traçage de courbes de niveau), mis au point par Calcomp pour faire des cartes de courbes de niveau. On a aussi utilisé le quadrillage U.T.M. pour ces cartes, ce qui permet une superposition sur les cartes de la série topographique nationale, d'échelle 1/250,000. Les intrants de ce programme étaient fournis par toutes les banques de données.

Le programme GPCP demandait des coordonnées X, Y, Z comme intrants. Les coordonnées X et Y représentaient les positions en latitude et en longitude, qui avaient été converties en coordonnées U.T.M. La valeur Z était la valeur à représenter cartographiquement selon les calculs basés surles banques de données. Ainsi, les indices de récolte provenaient des documents de la Commission canadienne du blé et ont été cartographiés par ce programme. L'indice de récolte a été utilisé comme mesure de l'intensité d'utilisation des terres pour la culture; il est donné par la formule suivante:

- 13 -

Surface ensemencée (acres) ———————————————————— 1000

Superficie totale de la ferme

Comme le montre la figure 7, le traitement de cette carte se faisait en plusieurs étapes. En premier lieu, 10 premier nombre du fichier de la localisation légale des terres était apparié du fichier contenant les détails des surfaces, pour produire un enregistrement sur bande, des coordonnées et des surfaces. En second lieu, les coordonnées (latitude et longitude) étaient converties en valeurs nord et est puis enregistrées sur bande selon une disposition convenant au GPCP. Enfin, la valeur Z était calculée et enregistrée sur la même bande selon une disposition acceptable. Cette bande de sortie pouvait ensuite être utilisée comme entrée pour le GPCP.

Le programme GPCP détermine les courbes de niveau en engen drant des valeurs pour les points d'intersection des axes d'un quadrillage régulier. Ces valeurs sont estimées â partir d'un plan tangent dont la position approximative est calculée en chaque point de calcul à partir des valeurs pondérées d'un certain nombre de points voisins.

Les calques de superpositions produits par le GPCP ont été combinées photographiquement avec une carte de base en faisant coincider les points de marge de la sortie GPCP et les points correspondants de la carte de base (figure 10).

 $- 14 -$ 

On a traité de la même façon les rôles d'évaluation municipale du Manitoba. Le seul calcul nécessaire pour ces données consistait à combiner les parcelles inférieures à un quart de section en quarts de section. La valeur au rôle d'évaluation donnée pour chaque quart de section <sup>a</sup> servi comme valeur <sup>Z</sup> dans le GPCP.

Les rôles d'évaluation contenaient environ 12,000 points, qui ne pouvaient être traités en une seule passe par le GPCP. Pour surmon ter ce problème, on a réalisé cinq calques de superposition à recouvre ment et on les a réunis à la main (figure 11).

#### **CONCLUSION**

En résumé, il <sup>a</sup> été établi que le CROPP, fichier de coor données basé sur le système ATC, s'incorpore de manière satisfaisante aux registres de la Commission canadienne du blé, aux fichiers de la Corporation d'assurance - récoltes du Manitoba et aux Rôles d'évalua tion municipale du Manitoba. Les dossiers de ces trois organismes contiennent des descriptions légales des terrains et toute banque de données renfermant ces éléments peut être incorporée au CROPP.

Une banque de données comme CROPP a plusieurs usages. On peut calculer des distances, délimiter des parcelles agricoles, tracer des isolignes. Les coordonnées (longitude et latitude) ont été employées car elles sont universelles et peuvent être aisément converties en n'im porte quel type de coordonnées désiré. Dans la pratique, on a utilisé la projection de Mercator transverse et la projection conforme de Lambert.

Produites à l'aide de plusieurs programmes différents, les cartes ont été réalisées à l'aide de traceurs â plat et de traceurs à tambour. On les a ensuite reproduites photographiquement de façon satisfaisante. Ainsi, l'utilisateur peut obtenir de bons résultats quels que soient le matériel et la programmation dont il dispose.

Le fichier CROPP n'est pas limité à des applications cartogra phiques, ni à un seul système cartographique. Bien que les applications de ce rapport soient surtout orientées vers les sciences sociales, le système peut également se révéler un instrument de travail pour le spécialiste des sciences physiques.

#### BIBLIOGRAPHIE

- Bond, Courtney C. J. Surveyors of Canada 1867 to 1967, Ottawa, Canadian Institute of Surveyors 1966.
- Flemming, Marion S. et Wayne G. Swanson. "CROPP A Conformal Representation of the Prairies Provinces with Computer Applications". Proceedings of the Winnipeg Grain and Crop Statistics Symposium, October 13-14, 1971, Ottawa, Statistique Canada, 1972, p. 82 à 96,
- California Computer Products Inc. GPCP General Purpose Contouring Program, Anaheim, Californie, 1968.

## DISPOSITION DES SECTIONS DANS UN TOWNSHIP

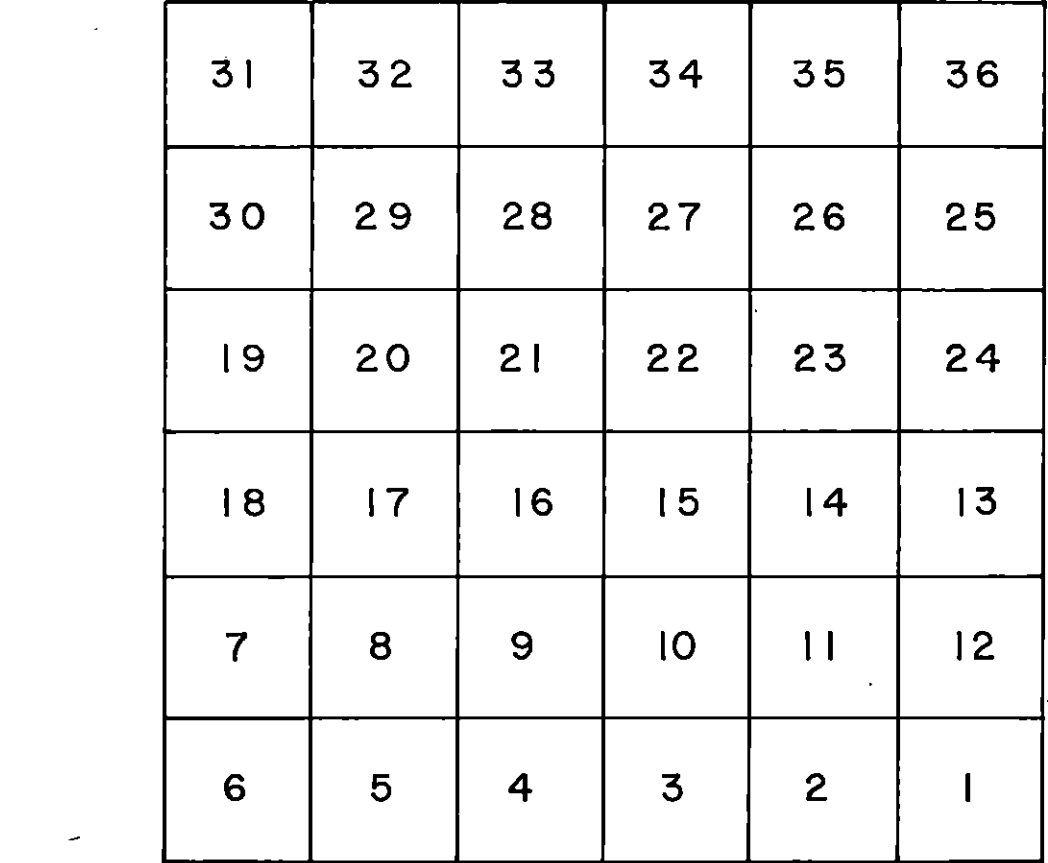

 $\sim 10^{-11}$ 

 $\overline{\phantom{a}}$ 

 $\bar{\mathcal{A}}$ 

Figure |

## SYSTEME DU DOMINION LAND SURVEY"

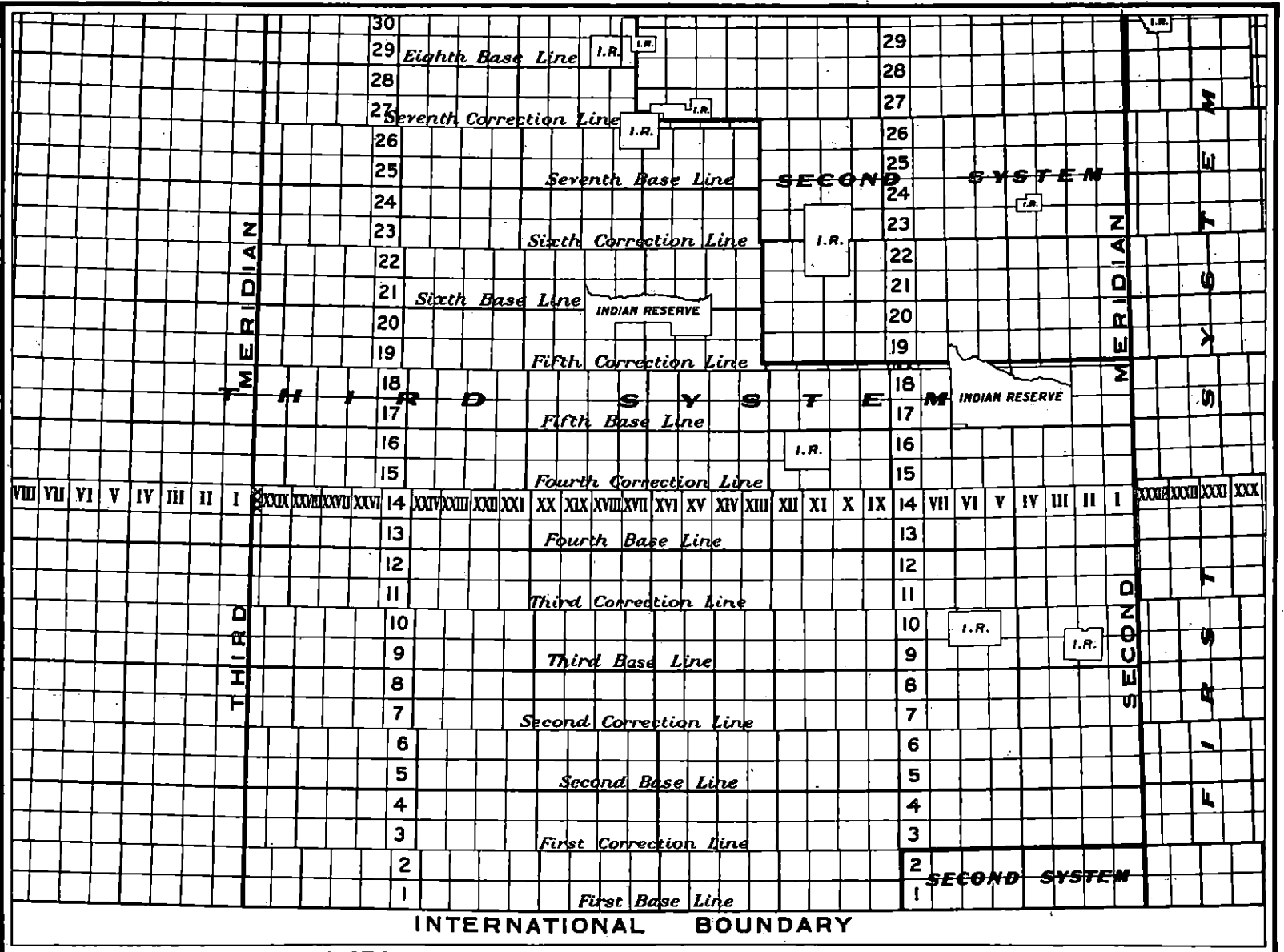

SOURCE: BOND, COURTNEY C.J. SURVEYORS OF CANADA 1867 TO 1967 OTTAWA, CANADIAN INSTITUTE OF SURVEYORS, 1966. P.21.

Å

## ÉTAPES D'ÉTABLISSEMENTS DE CROPP

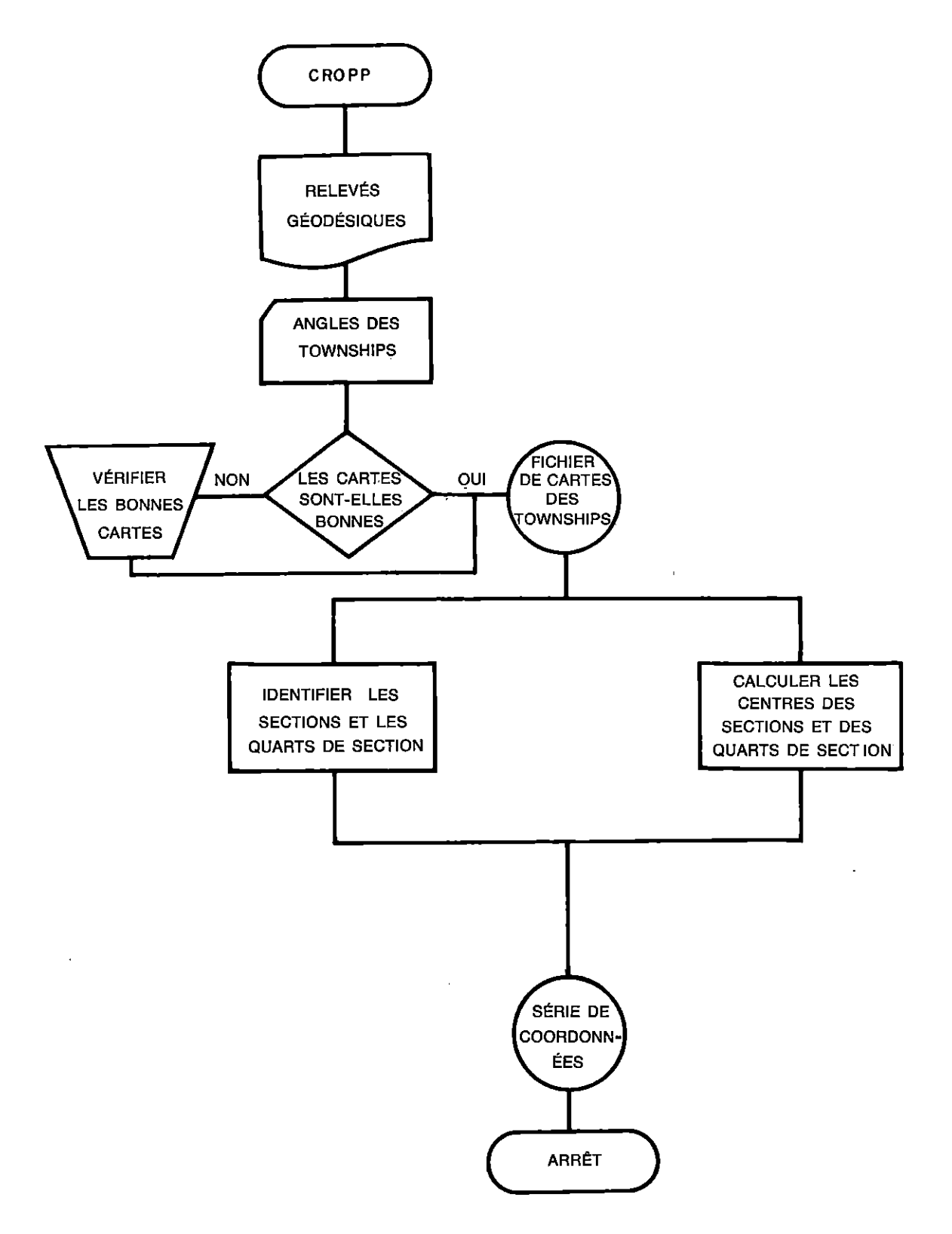

i,

## DISPOSITION DES SECTIONS DANS UN TOWNSHIP

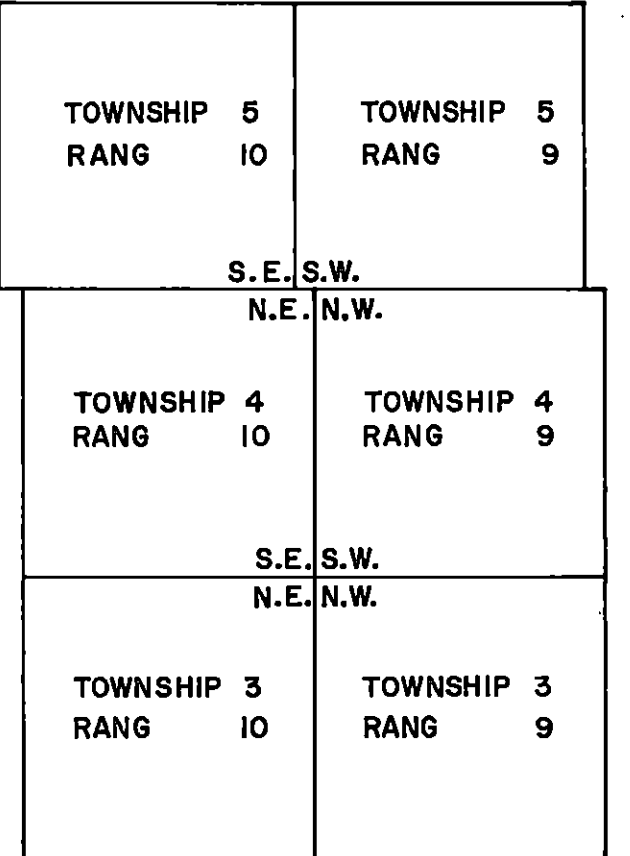

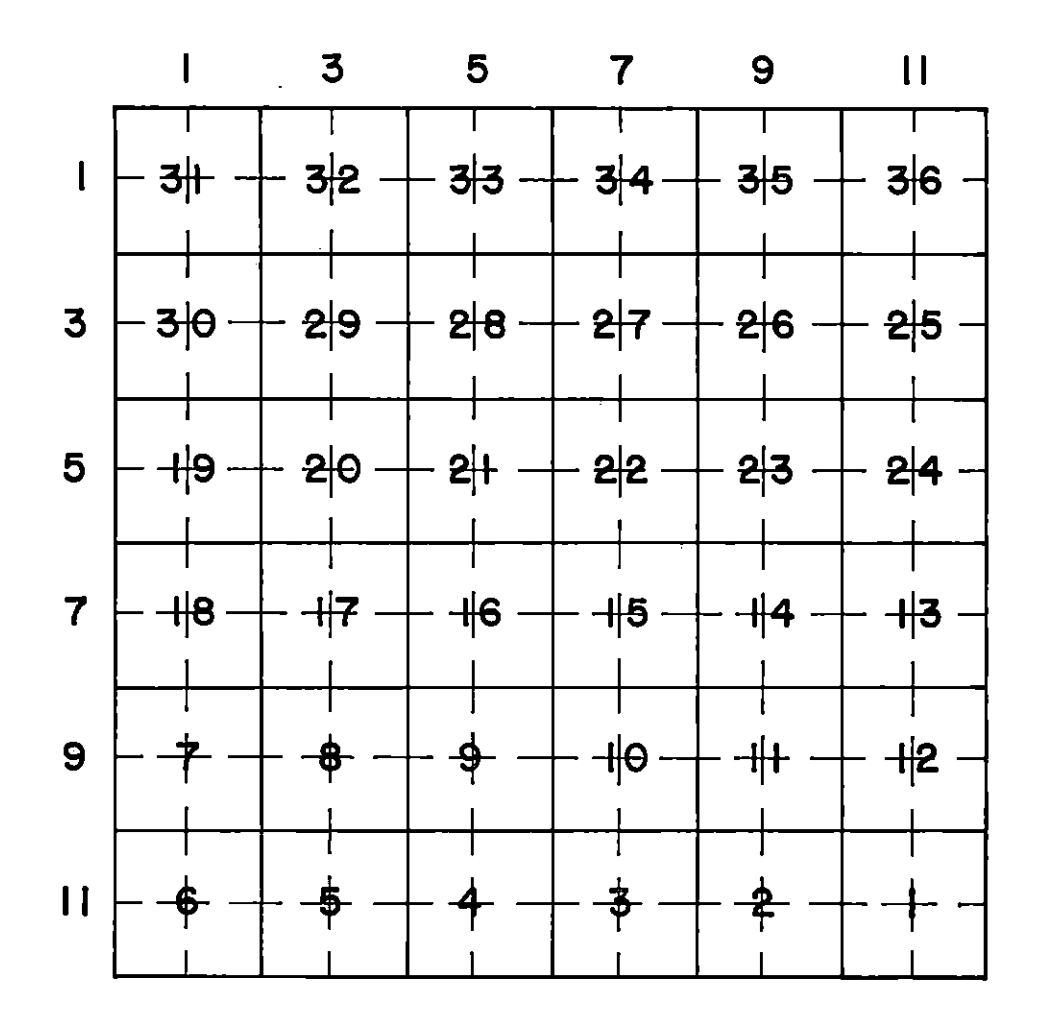

Figure 5

## ORGANIGRAMME DE PROGRAMMATION POUR L'APPARIEMENT ATC-CROPP

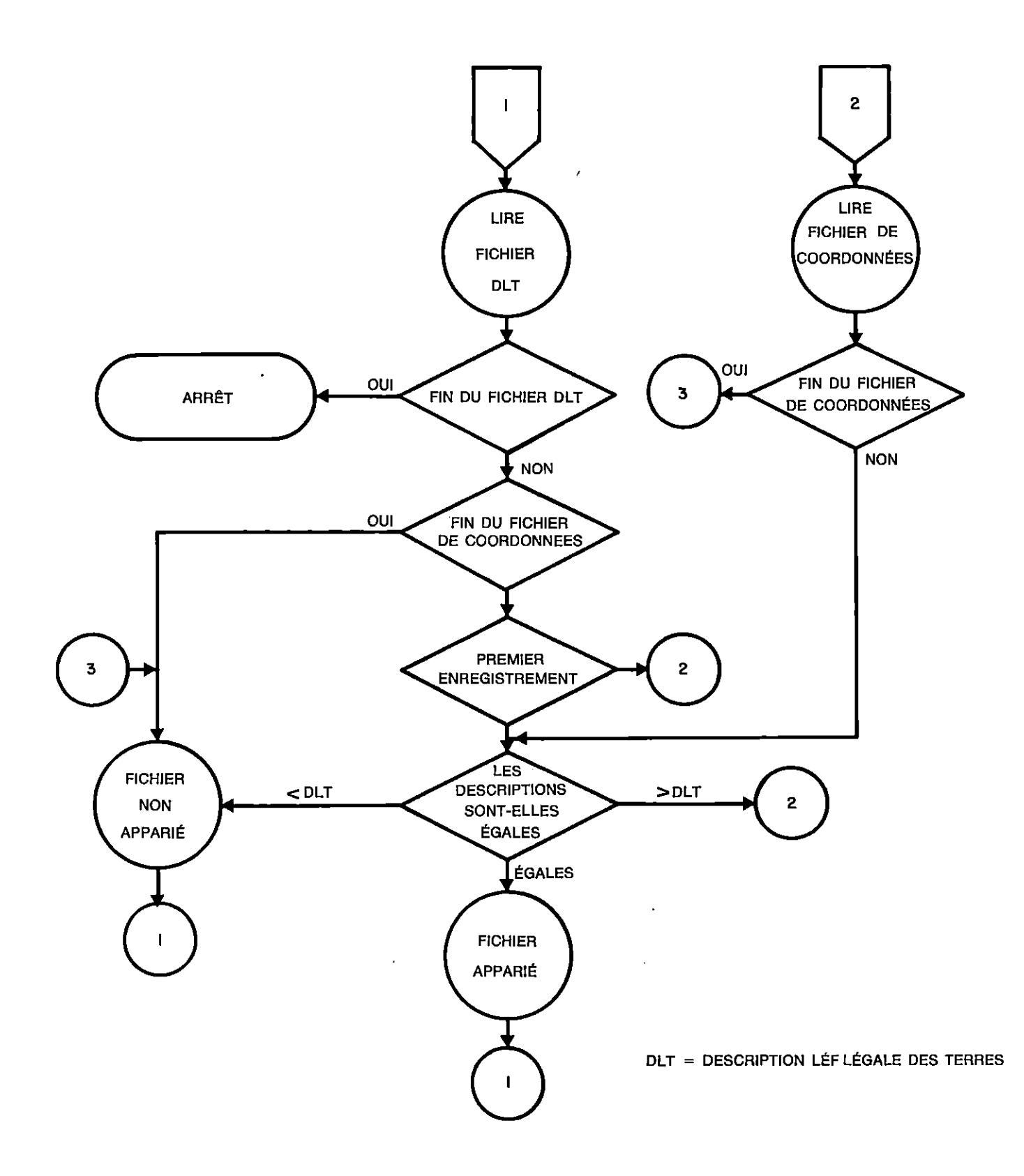

Figure 6

## ORGANIGRAMME DES APPLICATIONS CARTOGRAPHIQUES

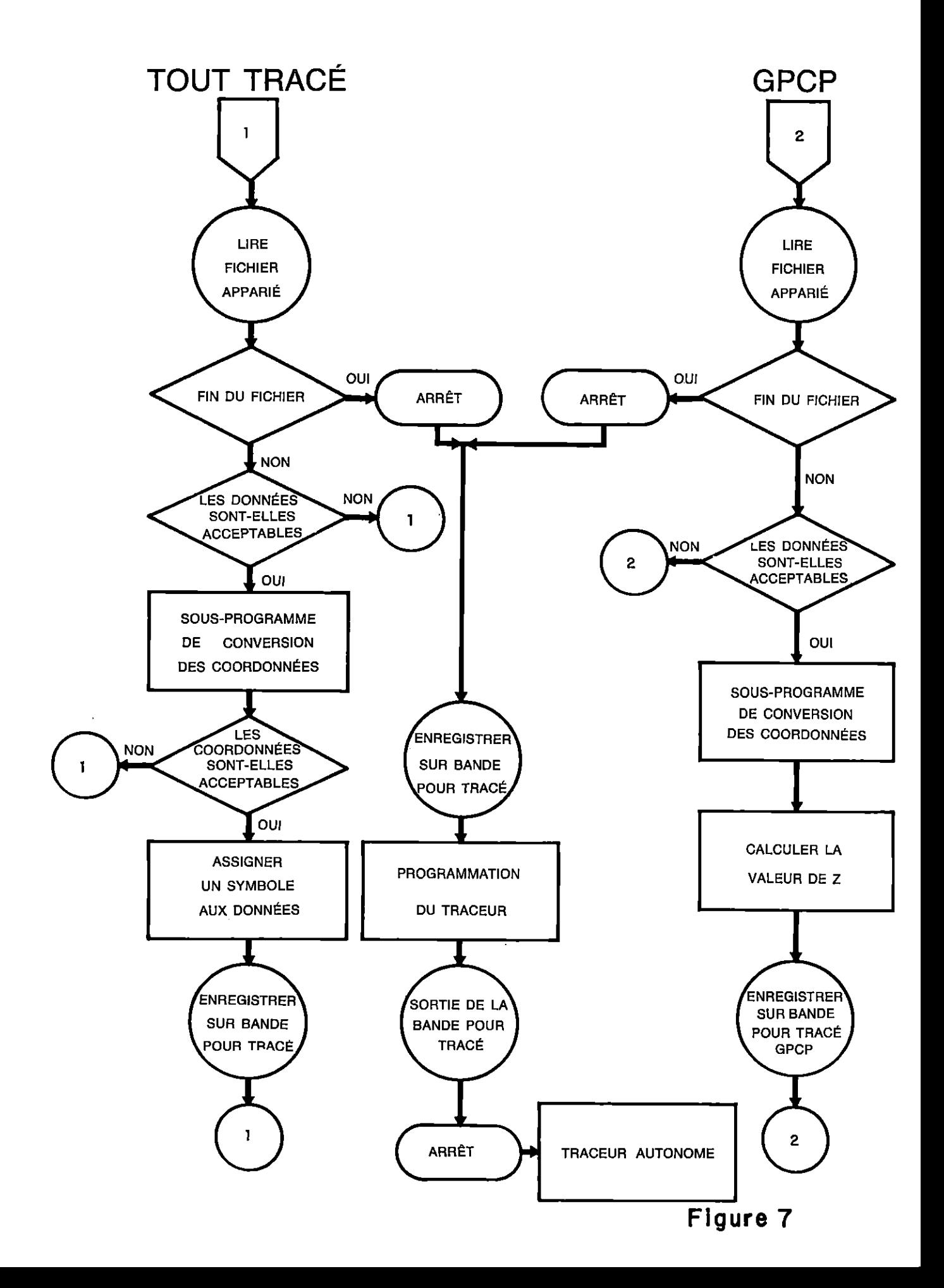

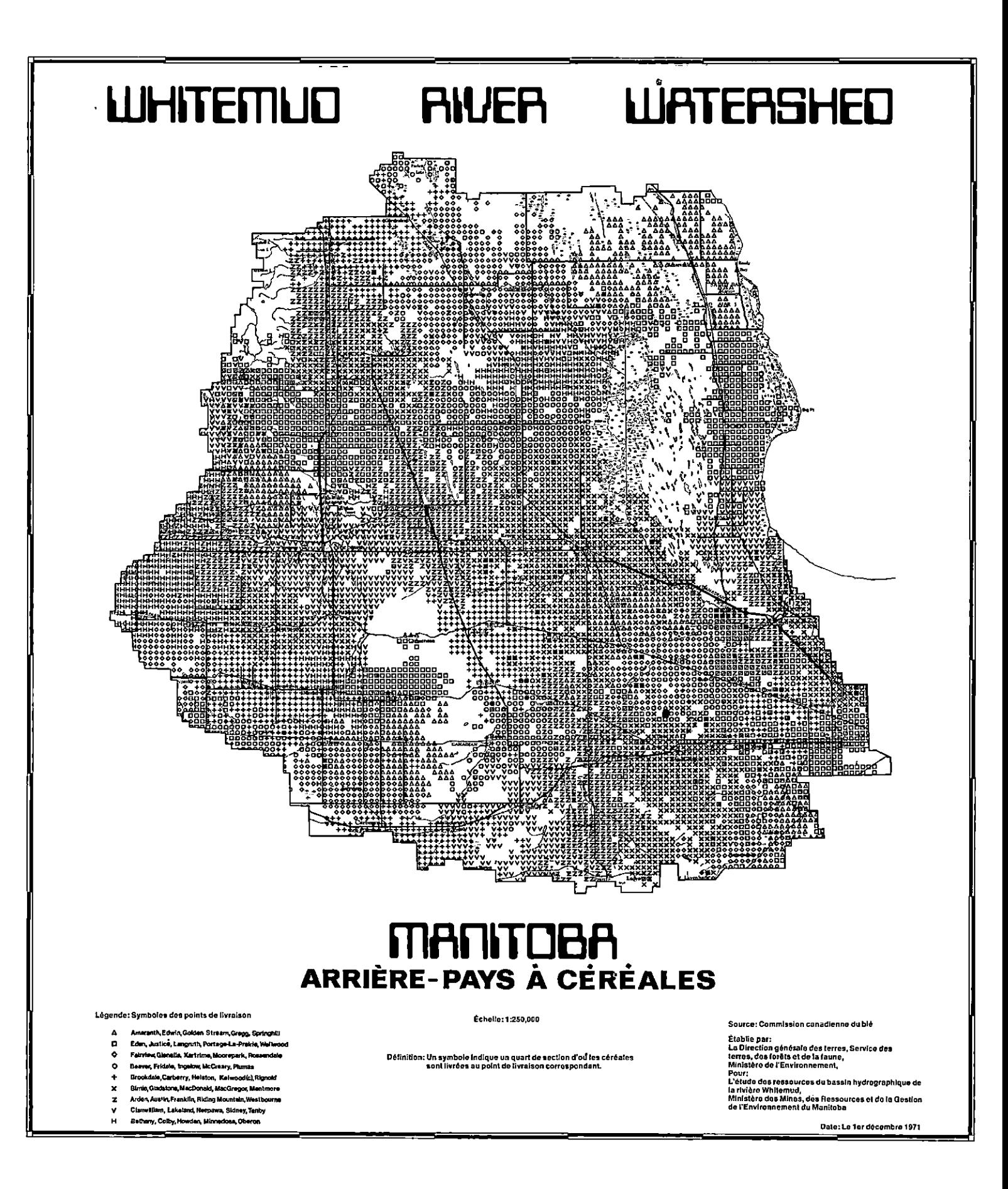

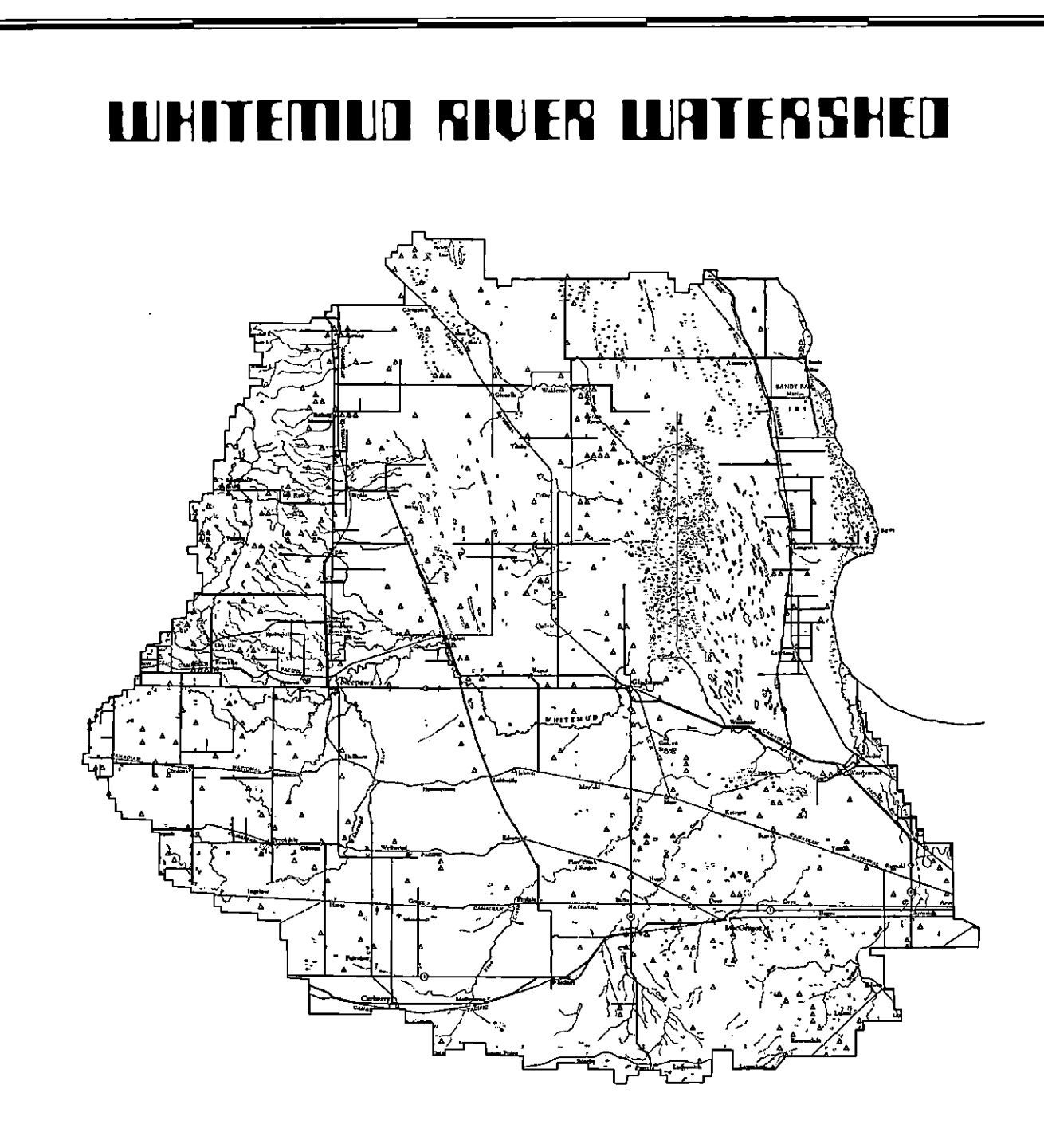

## **MANITOBA**

#### FERMES DE MOINS DE 160 ACRES

Chaque symbole représente une ferme de moins de 160 acres Échelle: 1:725,000

Établie par: La Direction générale des terres, Service des terres, des forêts et de la faune, Ministère de l'Environnement,

Pour: L'étude des ressources du bassin hydrographique de la rivière Whitemud, Ministère des Mines, des Ressources et de la Gestion de l'Environnement du Manitoba

Octobre 1971

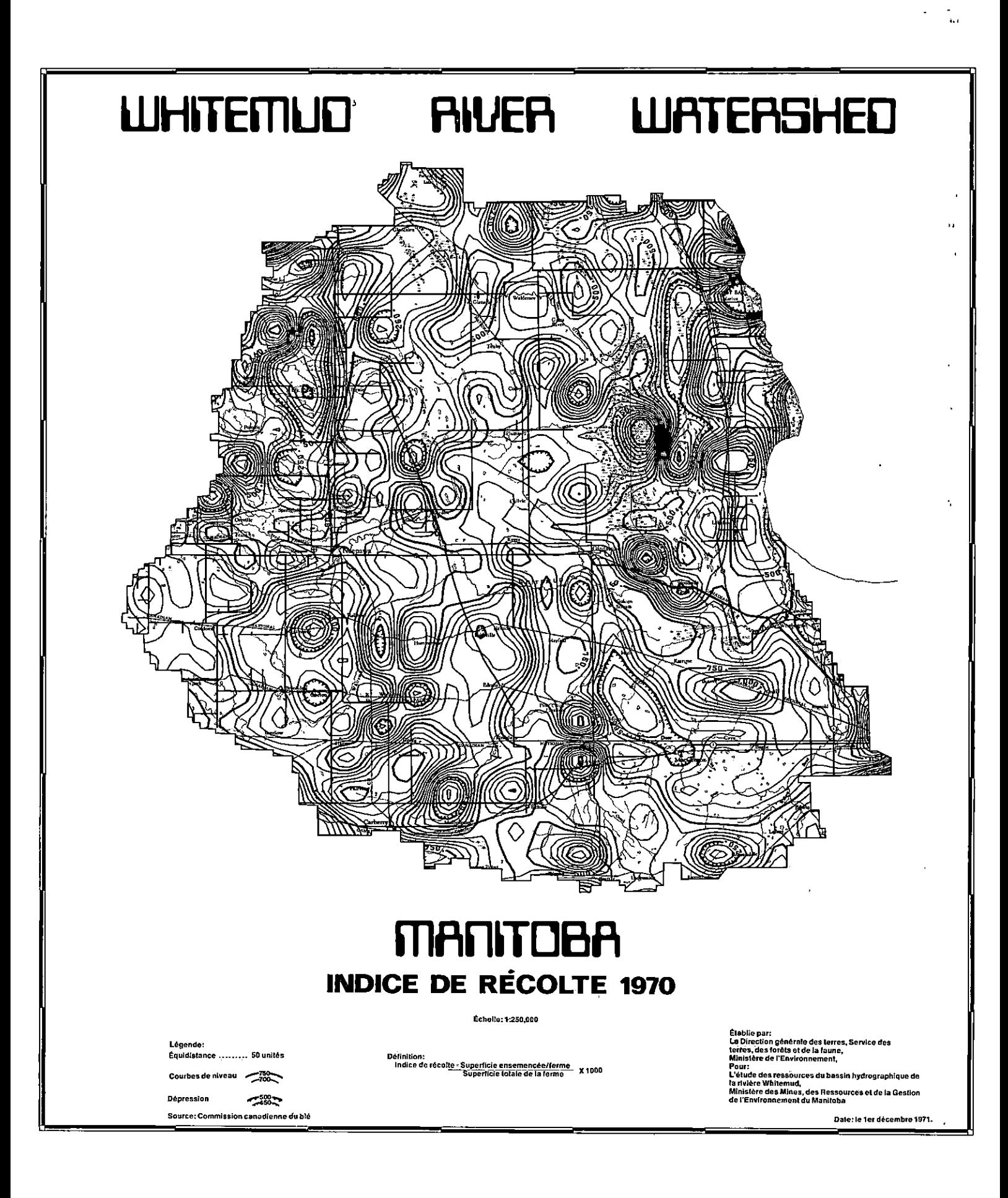

ng Jen Landsk

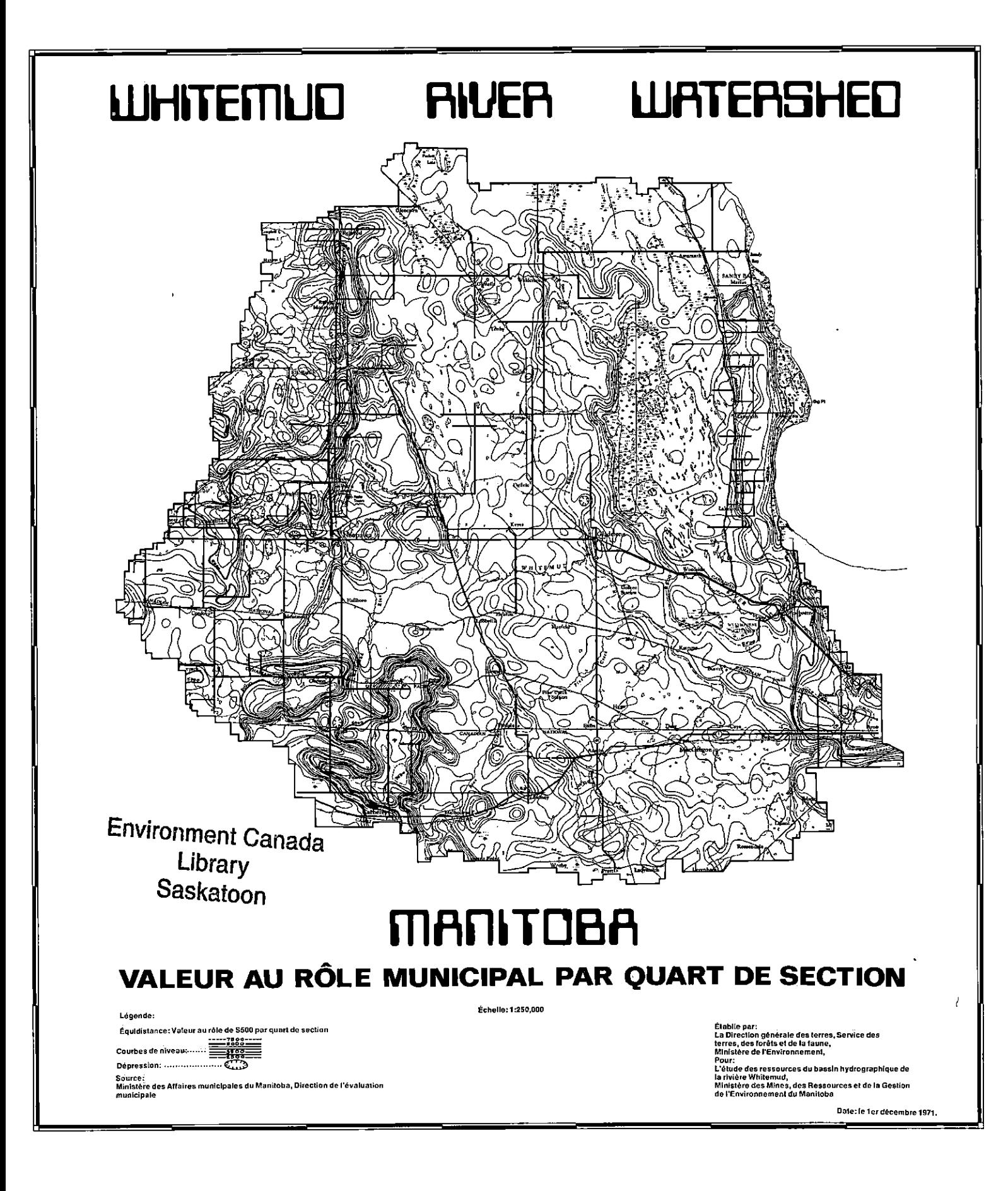